# **+ AUTODOC CLUB**

Udskift forlygtepære - **VAUXHALL Cascada Cabriolet (W13)** | Brugeranvisning

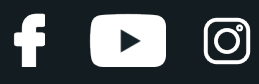

## **TILSVARENDE VIDEOUNDERVISNING**

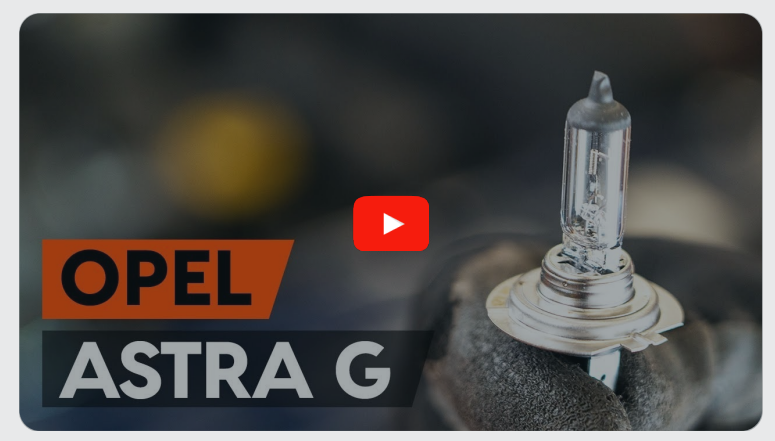

Denne video viser udskiftningensproceduren af en tilsvarende bildel på et andet køretøj

# **Vigtigt!**

Denne udskiftningsprocedure kan bruges til: VAUXHALL Cascada Cabriolet (W13) 1.4, VAUXHALL Cascada Cabriolet (W13) 2.0 CDTI, VAUXHALL Cascada Cabriolet (W13) 1.6

Trinene kan variere lettere afhængig af bilens udformning.

Denne undervisning er tilblevet baseret på udskiftningsproceduren for en tilsvarende bildel på: OPEL Astra G CC (T98) 1.2 16V (F08, F48)

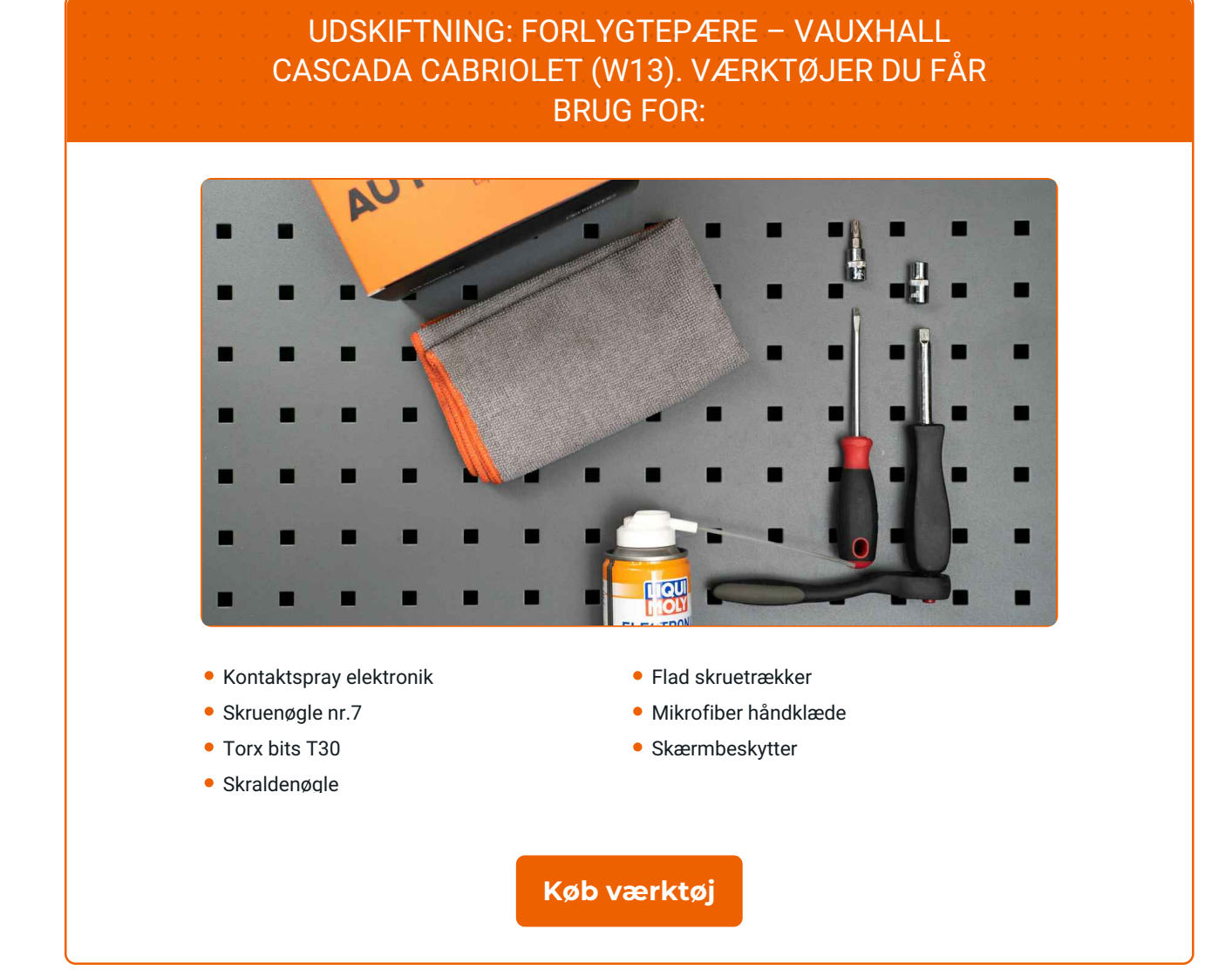

**D** 

6

 $\blacktriangleright$ 

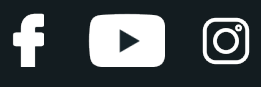

#### Udskiftning: forlygtepære – VAUXHALL Cascada Cabriolet (W13). Råd fra AUTODOC eksperter:

- Udskiftningsproceduren er identisk for den venstre og højre forlygte pære.
- Udskift pærerne i begge forlygter på en gang.
- Alt arbejde bør udføres når motoren er slukket.

## **UDSKIFTNING: FORLYGTEPÆRE – VAUXHALL CASCADA CABRIOLET (W13). FORETAG FØLGENDE TRIN:**

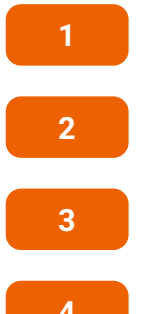

Slå tændingen fra.

Åbn motorhjelmen.

Brug et kofanger beskyttelsesdækken for at undgå skader på lak og plastik dele på bilen.

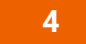

Frigør luftindsugningsslangens klemmer. Brug en topnøgle №7. Brug en skraldenøgle.

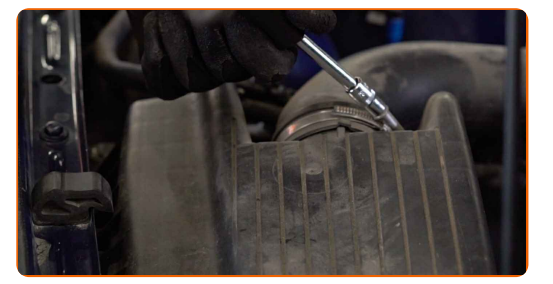

**5**

Afbryd luftindsugningsrør fra luftfilterhuset.

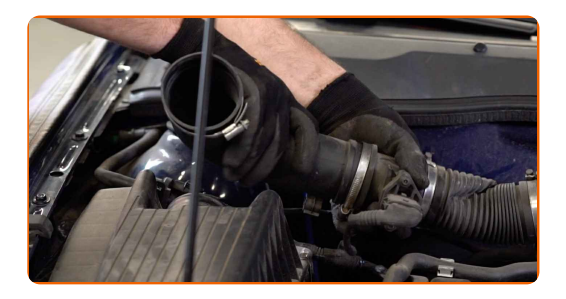

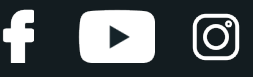

Tildæk luftindsugningsslangen med et mikrofiber håndklæde for at undgå at støv og skidt kommer ind i systemet.

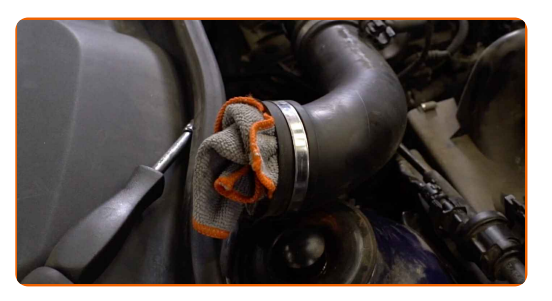

**7**

Løsen befæstigelserne der forbinder luftslangen og ledningsnet til luftfilterkammeret.

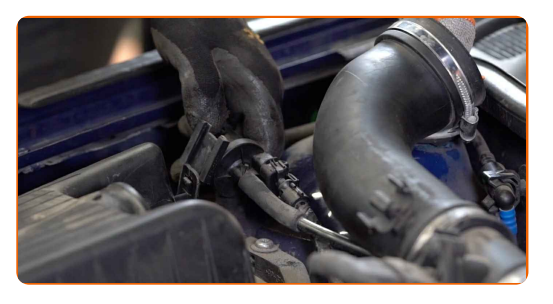

**8**

Tag filterets låg af. Fjern filterelementet fra filterhuset.

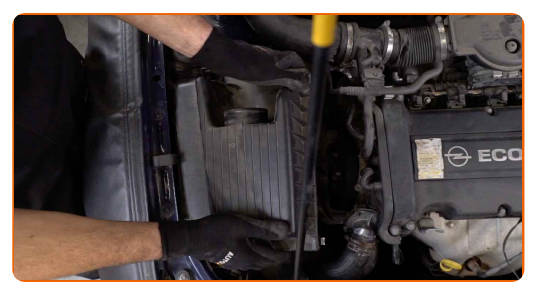

**9**

Skru boltene af luftfilterhuset. Brug Torx T30. Brug en skraldenøgle.

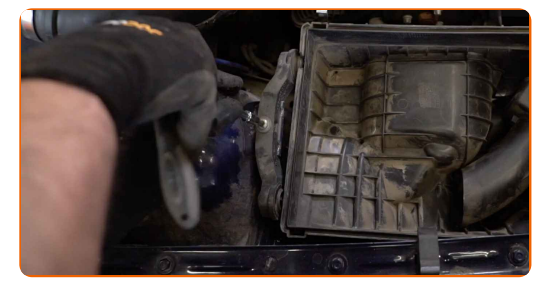

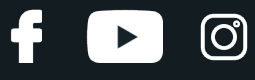

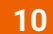

Fjern luftfilterhuset.

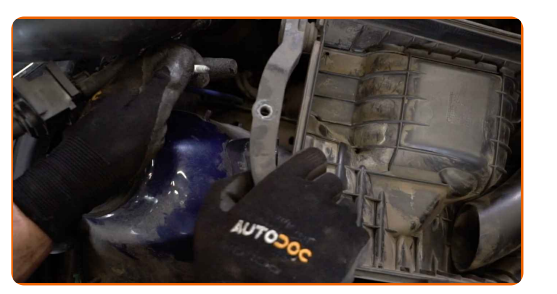

**11**

Frigør pæren ved at dreje den  $\sim$  30°. Fjern holderen fra forlygtens monteringssæde.

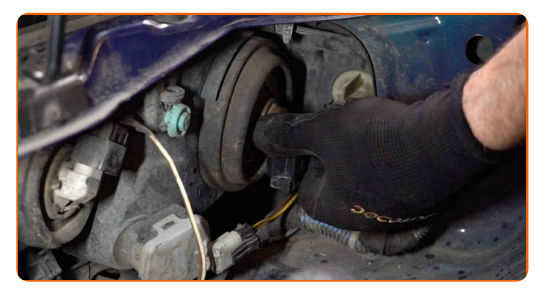

**12**

Fjern den gamle pære. Brug en skruetrækker med lige kærv.

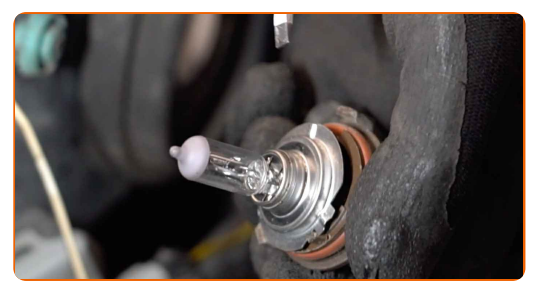

**13**

Kontroller tilstanden af fatningens ledninger. Udskift om nødvendig.

**14**

Rengør pærens fatning i lampen. Brug elektronik kontaktspray.

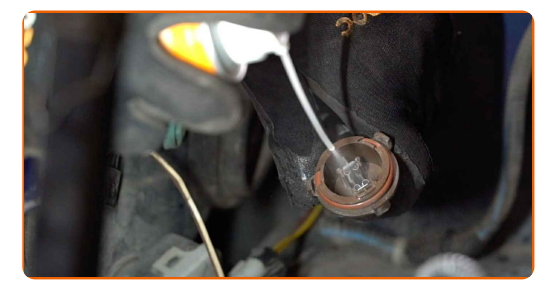

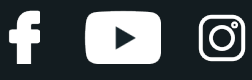

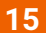

Installer en ny pære i fatningen.

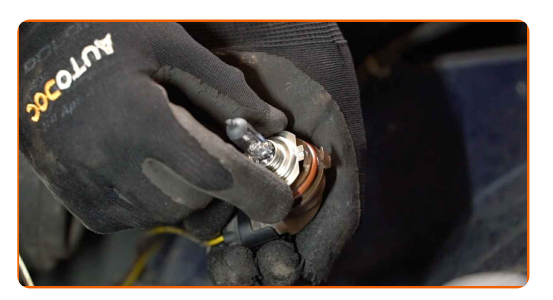

### Udskiftning: forlygtepære – VAUXHALL Cascada Cabriolet (W13). AUTODOC anbefaler:

Undgå at røre pærens glas. Fingeraftryk efterladt kan forårsage svigt.

**16**

Installer pære fatningen ind i forlygtens monteringssæde. Sikre at pæren er drejet ~ 30°.

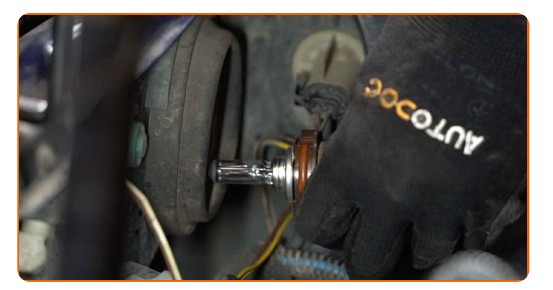

**17** Monter luftfilterhuset igen.

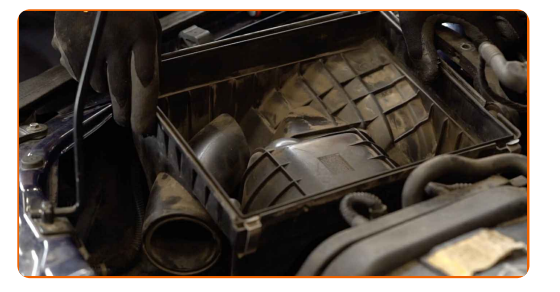

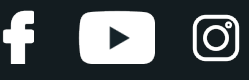

Skru filterhusets fastgørelsesbolte på. Brug Torx T30. Brug en skraldenøgle.

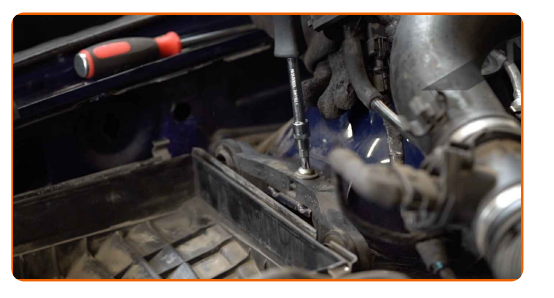

**19**

Isæt filterpatron i filterkammeret. Vær sikker på at filterkanterne passer tæt til huset.

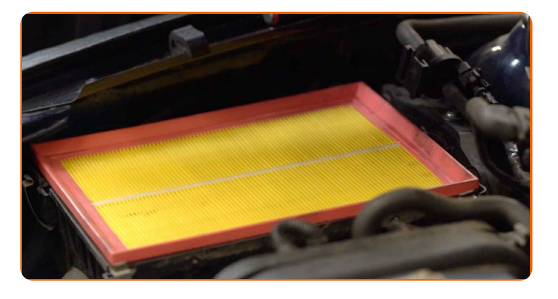

#### AUTODOC anbefaler:

- Udskiftning: forlygtepære VAUXHALL Cascada Cabriolet (W13). Vær sikker på at positio for filtreringselementet er korrekt. Undgå fejl indstilling.
- Under installationen, vær sikker på at undgå støv og skidt for at komme ind i luftfilterhuset.

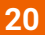

Geninstaller luftfilterets dæksel. Skru den fast.

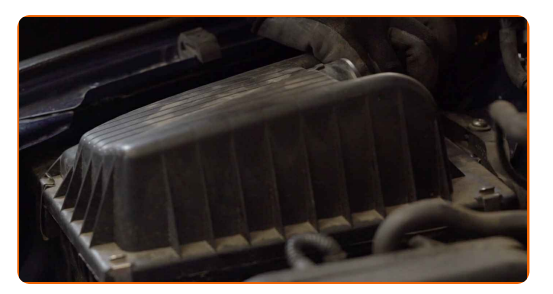

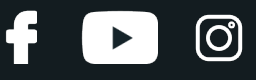

Forbind befæstigelserne der forbinder luftslangen og ledningsnet til luftfilterkammeret.

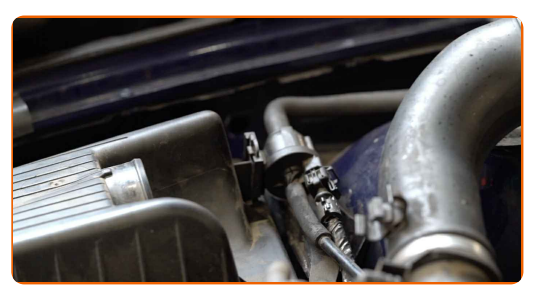

**22**

Fjern mikrofiber håndklædet fra luftindsugningsslangen.

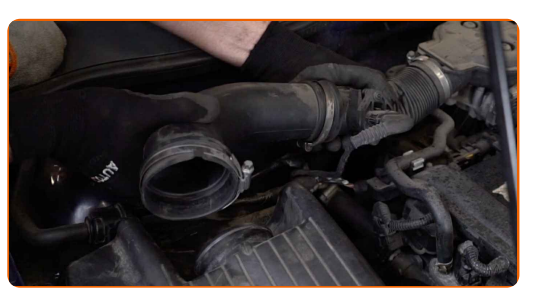

**23**

Forbind luftindsugningen til luftfilterhuset.

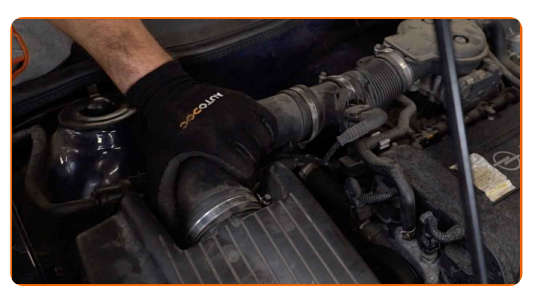

**24**

Fastgør klammen på luftindsugningsslangen. Brug en topnøgle №7. Brug en skraldenøgle.

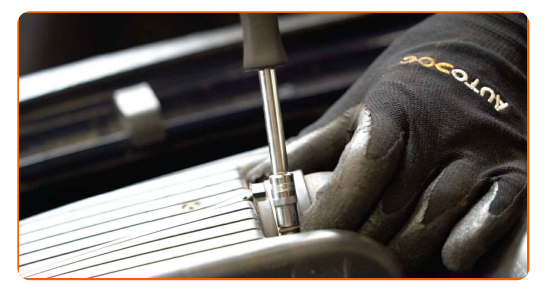

**25**

Fjern kofanger beskyttelsesdækkenet.

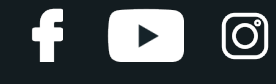

Luk motorhjelmen.

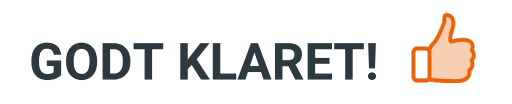

**SE FLERE [VEJLEDNINGER](https://club.autodoc.dk/manuals/vauxhall/cascada/cascada-convertible?utm_source=club.autodoc.dk&utm_medium=referral&utm_campaign=vote_PDF&utm_term=dk)**

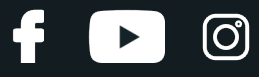

## **AUTODOC — BILDELE I TOPKVALITET TIL GODE PRISER ONLINE**

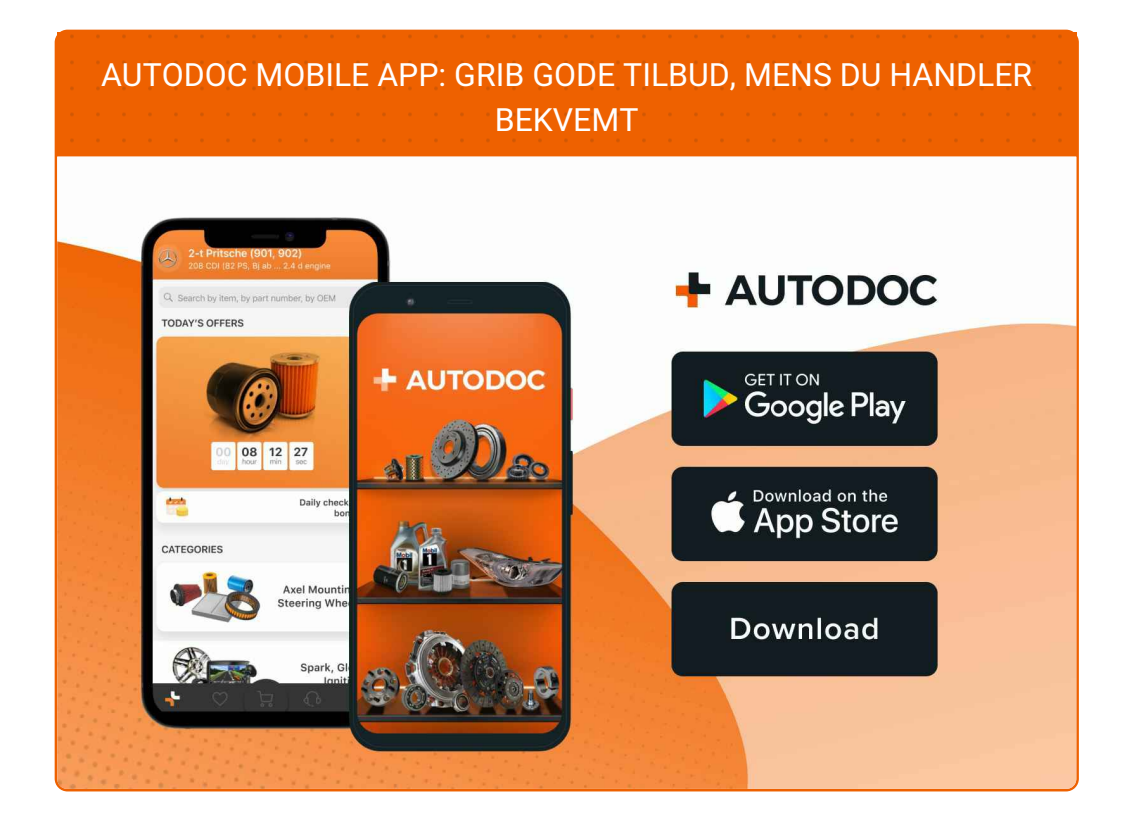

#### **ET STORT UDVALG AF [RESERVEDELE](https://www.autodoc.dk?utm_source=pdf) TIL DIN BIL**

#### **[FORLYGTEPÆRE:](https://www.autodoc.dk/reservedele/forlygtepaere-10527?utm_source=pdf) ET BREDT UDVALG**

## **ANSVARSFRASKRIVELSE:**

Dokumentet indeholder kun generelle anbefalinger, som kan være brugbare, når du udfører reparations- eller udskiftningsarbejde. AUTODOC er ikke ansvalig for tab, skader, skader på ejendom, som erhverves under reparations- eller udskiftningsprocessen, på grund af forkert brug eller fejlfortolkning af den angivne information.

AUTODOC er ikke ansvarlig for mulige fejl og usikkerheder i denne guide. Den angivne information er til informative formål og kan ikke erstatte rådgivning fra specialister.

AUTODOC er ikke ansvarlig for forkert eller farlig brug af udstyr, værktøj og bildele. AUTODOC anbefaler på det kraftigste, at man udviser forsigtighed og tjekker sikkerhedsreglerne, når man udfører reparationer eller reparationsarbejde. Husk: brug af bildele af lav kvalitet garanterer dig ikke den nødvendige vejsikkerhed.

© Copyright 2023 – Alt indhold på denne hjemmeside , i særdeleshed tekster, fotografier og grafik er beskyttet af lov om ophavsbeskyttelse. Alle rettigheder, inklusive kopiering, oplysninger fra 3. part, redigering og oversættelse, ejes af AUTODOC SE.